http://www.tutorialspoint.com

This section presents you various set of Mock Tests related to **QTP Framework**. You can download these sample mock tests at your local machine and solve offline at your convenience. Every mock test is supplied with a mock test key to let you verify the final score and grade yourself.

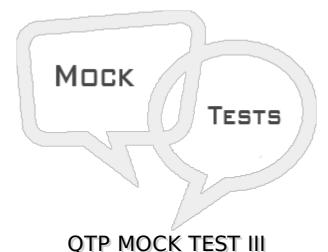

#### Q 1 - Where is the System Monitor tab located?

- A in the right pane of the Test Results window
- B in the Information pane
- C in the Resources pane
- D in the right pane of the System window

### Q 2 - What happens when you import data from an external Excel file into the UFT Data Table?

A - Row data is overwritten when column headers in Excel and the Data Table match.

B - A new column is added to the Data Table when column headers in Excel and the Data Table match.

- C All the sheets in the Excel file are imported.
- D Excel listboxes are expanded and one row is added to the Data Table per value in the list.

#### Q 3 - Which statement should you use to export all sheets in the Data Table?

#### Q 4 - Which statement will retrieve the test object's properties during the test run?

#### Q 5 - Which method retrieves a property of a runtime object?

- A GetROProperty
- **B** GetTOProperty
- C GetRuntimeObjectProperty

#### Q 6 - What is the correct syntax for a programmatic description?

#### Q 7 - Why would a tester use the Description object in the Expert View of a test?

- A to programmatically modify a test object's definition directly in the object repository
- B to bypass the object repository when identifying an object at runtime
- C to data-drive logical names and make the test more generic
- D to make it easier to retrieve child objects using the ChildObjects method

#### Q 8 - What does the dot indicate in VBScript? Selecttwo.

- 1. property
- 2. child object
- 3. statement
- 4. function
- 5. method
- A 1 and 3 only
- B 2 and 4 Only
- C 4 and 5 Only
- D 2 and 5 only

#### Q 9 - When is it best to use a programmatic description?

- A when you work with properties and methods of an object not in the object repository
- B when you are retrieving a property from a static run-time object
- C when you are retrieving a property from a test object
- D when you need to click static buttons

#### Q 10 - Which operator do you use to concatenate two strings in VBScript?

A - &

- В-&&
- C concat
- D ++

Q 11 - Which DataTable method makes an external spreadsheet available to UFT?

- A GetSheet
- B OpenSheet
- C ImportSheet
- D ExportSheet

#### Q 12 - The capture levels available for active screen page are

- A None, Minimum, Medium, Maximum
- B None, Low, Medium, High
- C Minimum, Medium, Partial, Maximum
- D None, Minimum, Partial, Complete

### Q 13 - What happens when you hit debug button on a run error message box during a run session?

- A stops the run session.
- B attempts to perform the step again.
- C skips the step and continue execution.
- D suspends the run session.

#### Q 14 - When UFT detects a syntax error, it automatically displays the errors at

- A Missing Resource pane
- **B** Information pane
- C Debug Viewer pane
- D Resource pane

#### Q 15 - What is the shortcut key for File > New > Scripted Component

- A CTRL+N
- B CTRL+SHIFT+N
- C CTRL+ALT+N
- D No Shortcut available

### Q 16 - What is the maximum number of characters limit that can be displayed in comments tab available under ToDo Pane?

- A 250
- B 260
- C 255
- D 32

## Q 17 - How does active screen capture information on objects for a web based application?

- A It downloads and stores images and other resources on the page
- B It stores the path to images and other resources on the page
- C It saves images and resources in the object repository
- D It does not store any information to images and resources

#### Q 18 - What is the shortcut key to expand all the branches in the keyword view?

A +

Β-

C ctrl+ENTER

D \*

### Q 19 - What happens during a run session, if an object is contained in both local and shared repositories.

- A QTP uses objects from Shared Repository
- B QTP uses objects from Local Repository
- C Run Error occurs
- D QTP does not identify the object and skip the step.

### Q 20 -If you need to add the steps or update the object repository while running your test, which run mode can be used?

- A Normal Run mode
- B Maintenance Run mode
- C Update Run mode
- D Debug mode

#### Q 21 - The Documentation cell in Keyword view is \_\_\_\_\_

- A Read-only
- B Write-only
- C Read-Write
- D read, write and execute

#### Q 22 - When you insert a new step using step generator, where does it get added?

A - by replacing the current step.

- B after the selected step.
- C at the beginning of steps
- D at the end of steps.

#### Q 23 - Select the correct statement

- A Low level recording can be done only when you are in Expert view.
- B Low level recording can be done only when you are in Keyword view.
- C Low level recording can be done only when you are in Normal recording mode.
- D Low level recording can be done only when you are in Analog recording mode.

# Q 24 - If you have not saved your test with active screen files and later you want to edit your test using active screen options. How can you regenerate the active screen information?

- A you can not edit it now, test should be re-designed.
- B performing the maintenance run.
- C performing the update run.
- D Saving the active screens resources with test.

### Q 25 - Which built-in environment variable indicates the test iteration running currently?

- A Action Iteration
- **B** Testlteration
- C Iteration Id
- D IterationID

### Q 26 - If a non-reusable action is stored with your test and is called only once in the test, how does it affect the test if you remove this action?

- A deletes the selected call to the action.
- B deletes it entirely.
- C deletes the selected call to the action without affecting the action in source test.
- D deletes it entirely, including its corresponding action sheet.

#### Q 27 - Which of the following file is recognized as an action template?

- A ActionTemplate.mst
- B ActionTemplate.mts
- C ActionTemplate.qsr

### Q 28 - If you have defined an input parameter for an action as "TestId", which of the following can be used to retrieve this parameter value?

#### **Q** 29 - You need to run an action *Action*<sup>1</sup> for one iteration with 2 inputs " *input*1?*and* " *input*2? and 1 output *output*1 parameter but you just want to pass only 1 input " *input*1? parameter and get the output, which of the below statements can be used in such a scenario?

Q 30 - A checkpoint returns a \_\_\_\_\_ value.

A - Integer

B - Float

C - Boolean

D - Checkpoint does not return a value

#### Q 31 - How can you create a table checkpoint?

- A by inserting a standard checkpoint on a table object.
- B by inserting a Image checkpoint on a table object.
- C by inserting a Page checkpoint on a table object.
- D by inserting a Accessibilty checkpoint on a table object.

#### Q 32 - What is the shortcut key for the standard checkpoint?

A - F8

B - F10

C - F11

D - F12

### Q 33 - What are the options available to define a table checkpoint at 'define/modify row range' dialog box?

- A All Range, Visible Range and Another Range
- B All Rows, Visible Rows and Another Range
- C All Range, Visible Range and Specify Range
- D Entire Row, Visible Rows and Another Range

Q 34 - You can specify the maximum number of rows at Database checkpoint wizard, that you would like to limit the wizard to check or output. What is the maximum limit that you can specify here?

- A 65356
- B 65000
- C 32000
- D 32400

## Q 35 - You decided to parameterize a value using Random Number parameter, what option you will choose to generate a new number and use it for the parameter throughout the test?

- A Generate new random number for each action iteration
- B Generate new random number once per entire test run
- C Generate new random number for each test iteration
- D None of these

### Q 36 - Result.qtp file at Test Result Location stores all information on each of the test result nodes that are displayed in Test Result Viewer.

A - True

B - False

#### Q 37 - You can use regular expressions to define the value range for a checkpoint.

- A True
- B False

#### Q 38 - What is the difference between a function and a sub procedure?

- A function can return a value whereas a sub procedure cannot
- B sub procedure can return a value whereas a function cannot
- C both function and sub procedure can return a value
- D both function and sub procedure cannot return a value

#### Q 39 - What is the value of x in the following piece of code :

Dim a10

- $a_0 = 10$
- **a**1 = **20**
- **a**2 = **30**
- x = UBOUNDa
- A 0
- B 3

- C 10
- D 30

#### Q 40 - Which function is used to create an object of specified type?

- A Description.Create
- B CreateObject
- C Object.Create
- D Object.Createtype

### Q 41 - You have created a virtual object collection and now you don't want to use it , what should you do to disable it?

- A Disable virtual objects in Object Identification
- B Disable virtual objects in General options
- C remove all objects from Object repository
- D remove all virtual objects from resources list

### Q 42 - When you use Option Explicit and try to use an undeclared variable name, what is the error that occurs?

- A Variable is undefined
- **B** Option Explicit Violation Error
- C Value cannot be assigned to variable
- D General Run Error

### Q 43 - If the local data table contains 5 rows and global data table contains 2 rows, how many times the test will iterate?

- A 1
- B 2
- C 5
- D 10

### Q 44 - There are 4 tests and you need to call all of them in a main script, how is this possible in QTP?

A - No this is not possible in QTP. Tests cannot be called.

B - You can call all tests using RunAction statement directly

C - You will need to make the actions in the corresponding script reusable then call it using RunAction

D - You can call all tests using LoadAndRunAction statement directly

### Q 45 - Which function returns the starting position of the substring or a 0 if the function doesn't find the string?

A - SPLIT

- B MID
- C REVSTR
- D INSTR

#### Q 46 - How can you declare a variable in UFT?

- A Dim MyVar
- B Dim 123MyVar
- C Dim MyVar, 123MyVar
- D Dim My.Var

### Q 47 - What happens, if QTP cannot successfully use the smart identification feature to recognize an object ?

- A Test Result receives a pass status and shows the smart identification information
- B Test Result receives a fail status and shows the smart identification information
- C Test Result receives a warning status and shows the smart identification information
- D Test Result shows fail status and normal fail step displays

# Q 48 - While comparing two object repository using Object Repository Comparison tool, If the same object is contained in both repositories but with different names, how this will be shown in repository?

- A as a single object
- B as two separate objects
- C removes the objects
- D there will be a conflict

## Q 49 - What is the equivalent method available in vbscript for ExecuteFile method in UFT?

- A ExecuteGlobal
- B ExecuteLocal
- C Execute
- D ExecuteFile

Q 50 - What will happen if more than one function of same name exists in the test or function library.

- A UFT stops and returns error
- B UFT gives a warning and continue running
- C UFT always considers the last function
- D UFT always considers the first function

### ANSWER SHEET

| Question Number | Answer Key |
|-----------------|------------|
| 1               | А          |
| 2               | С          |
| 3               | A          |
| 4               | С          |
| 5               | А          |
| 6               | В          |
| 7               | В          |
| 8               | D          |
| 9               | А          |
| 10              | А          |
| 11              | С          |
| 12              | D          |
| 13              | D          |
| 14              | В          |
| 15              | D          |
| 16              | В          |
| 17              | В          |
| 18              | D          |
| 19              | В          |
| 20              | В          |
| 21              | А          |
| 22              | В          |
| 23              | С          |
| 24              | С          |
| 25              | В          |
| 26              | D          |
| 27              | А          |

| 28 | В |  |  |
|----|---|--|--|
| 29 | А |  |  |
| 30 | С |  |  |
| 31 | А |  |  |
| 32 | D |  |  |
| 33 | В |  |  |
| 34 | С |  |  |
| 35 | В |  |  |
| 36 | В |  |  |
| 37 | А |  |  |
| 38 | А |  |  |
| 39 | С |  |  |
| 40 | В |  |  |
| 41 | В |  |  |
| 42 | А |  |  |
| 43 | D |  |  |
| 44 | С |  |  |
| 45 | D |  |  |
| 46 | А |  |  |
| 47 | D |  |  |
| 48 | В |  |  |
| 49 | А |  |  |
| 50 | С |  |  |
|    |   |  |  |

| Loading [MathJax]/jax/output/HTML-CSS/jax.js |
|----------------------------------------------|
|----------------------------------------------|